From Alert Notification to Comparison of Good and Bad Requests In One Click

> **Kubecon EU, 2020-08-18 Shreyas Srivatsan**

## Who am 1?

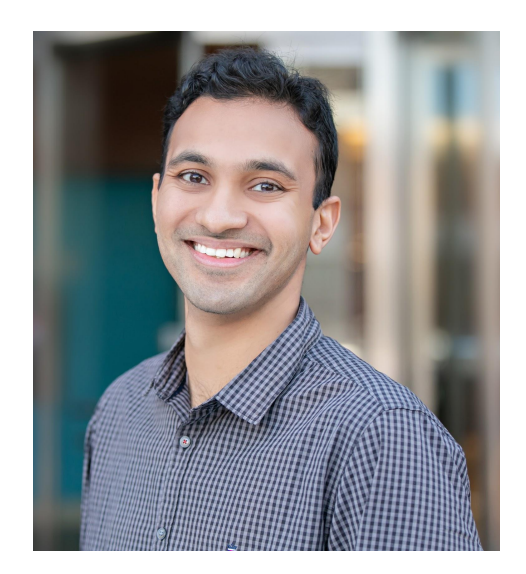

Shreyas Srivatsan

Technical Lead @Chronosphere

- Hosted metrics & monitoring platform
- Large scale, high throughput use cases
- Built on M3

Previously Observability @Uber

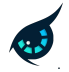

## **Agenda**

- 1. Today:
	- a. Observability Signals
	- b. What Happens When You Get Alerted?
- 2. The Journey: Deep Linking Metrics and Traces
- 3. Tomorrow: Jumping from an Alert to a Request Comparison

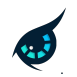

# Today: Observability Signals

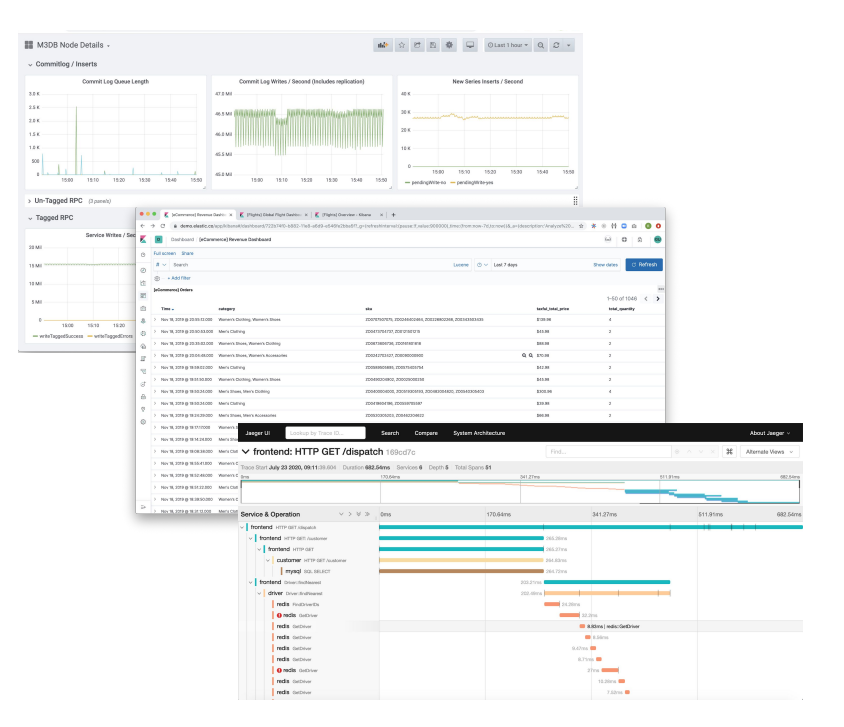

#### Metrics..

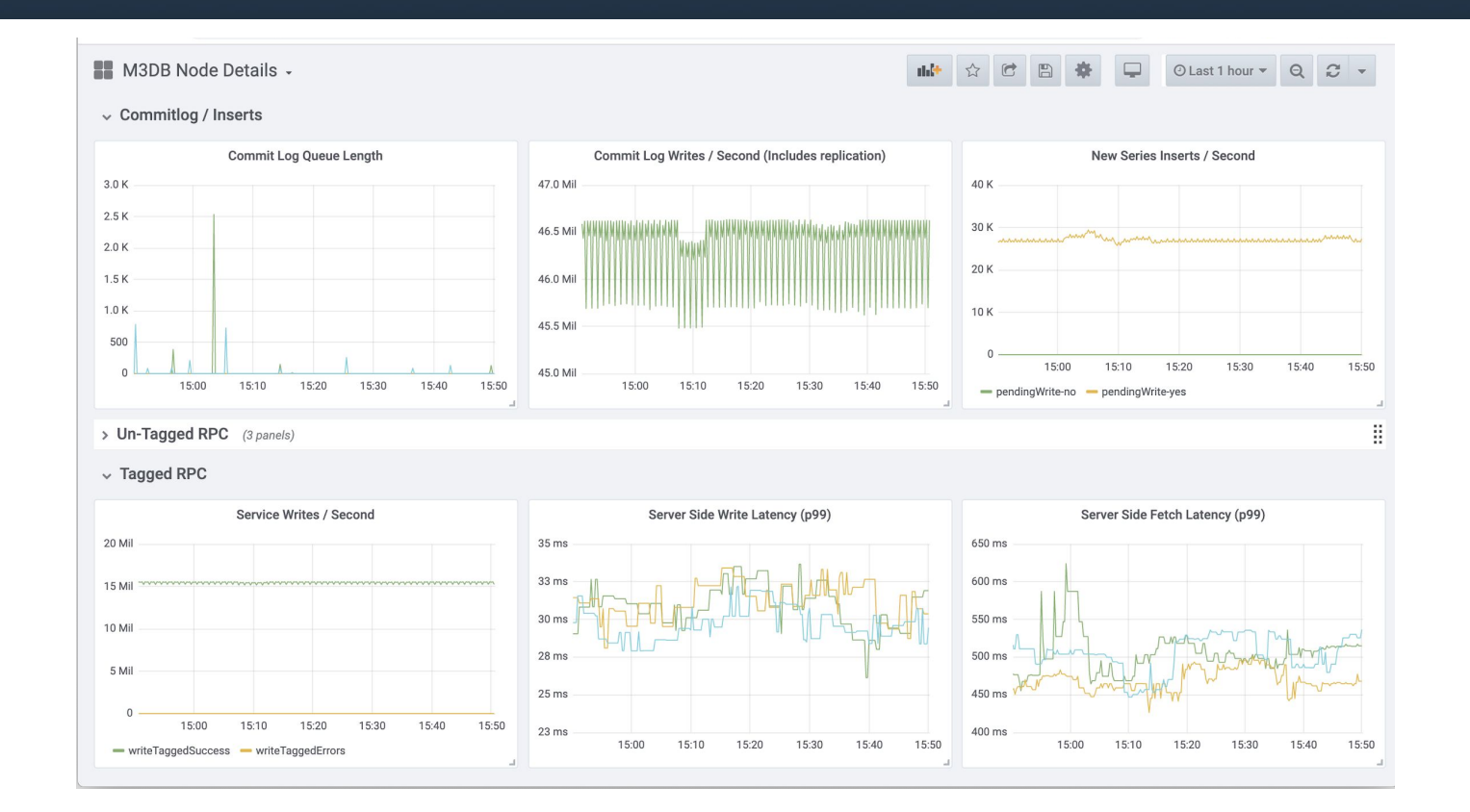

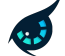

# Logs..

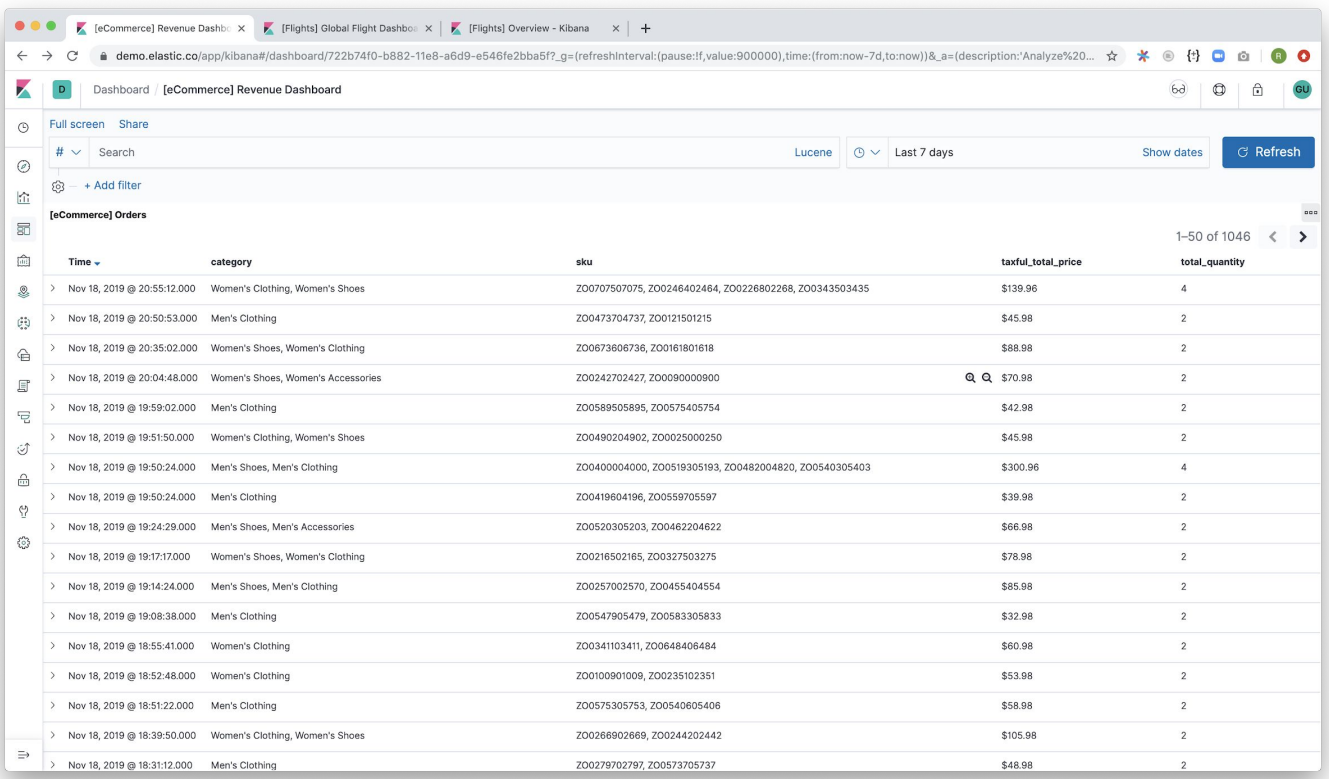

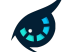

## Traces..

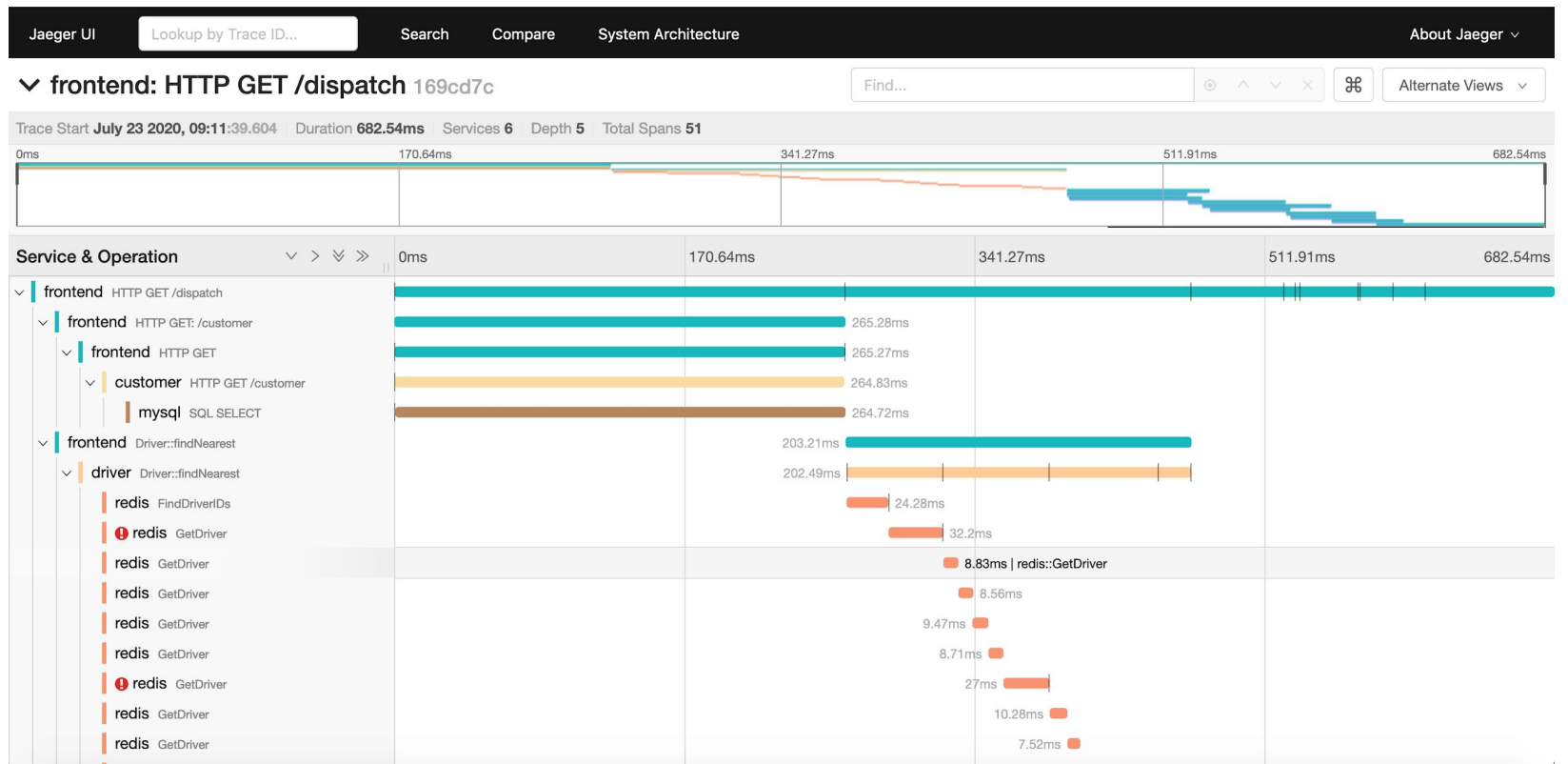

# Today: What happens when you get alerted?

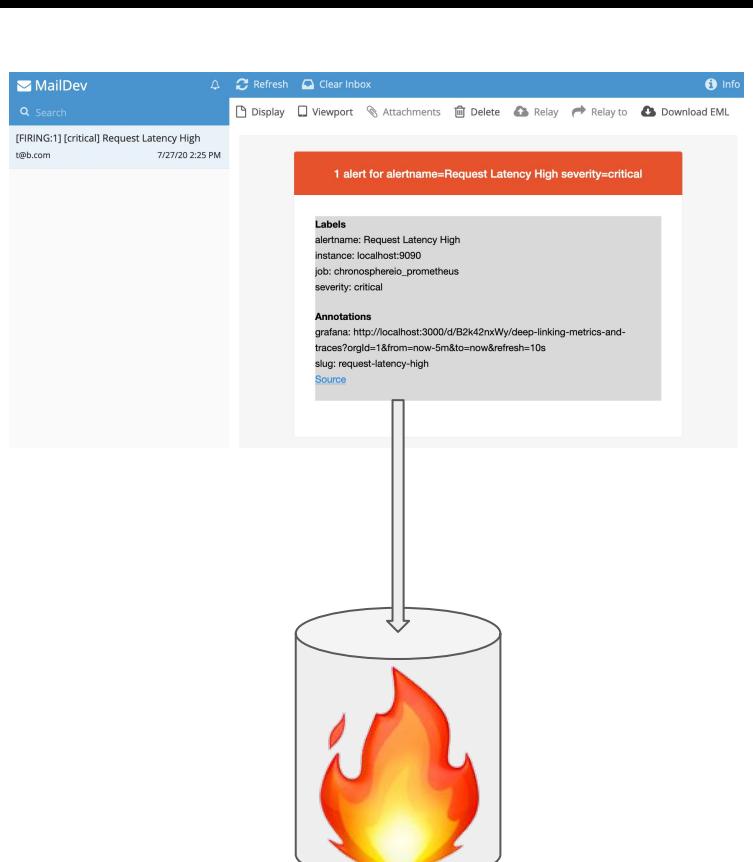

MySQL Down in region:us-west1 cluster:demo

#### Received an alert email notification

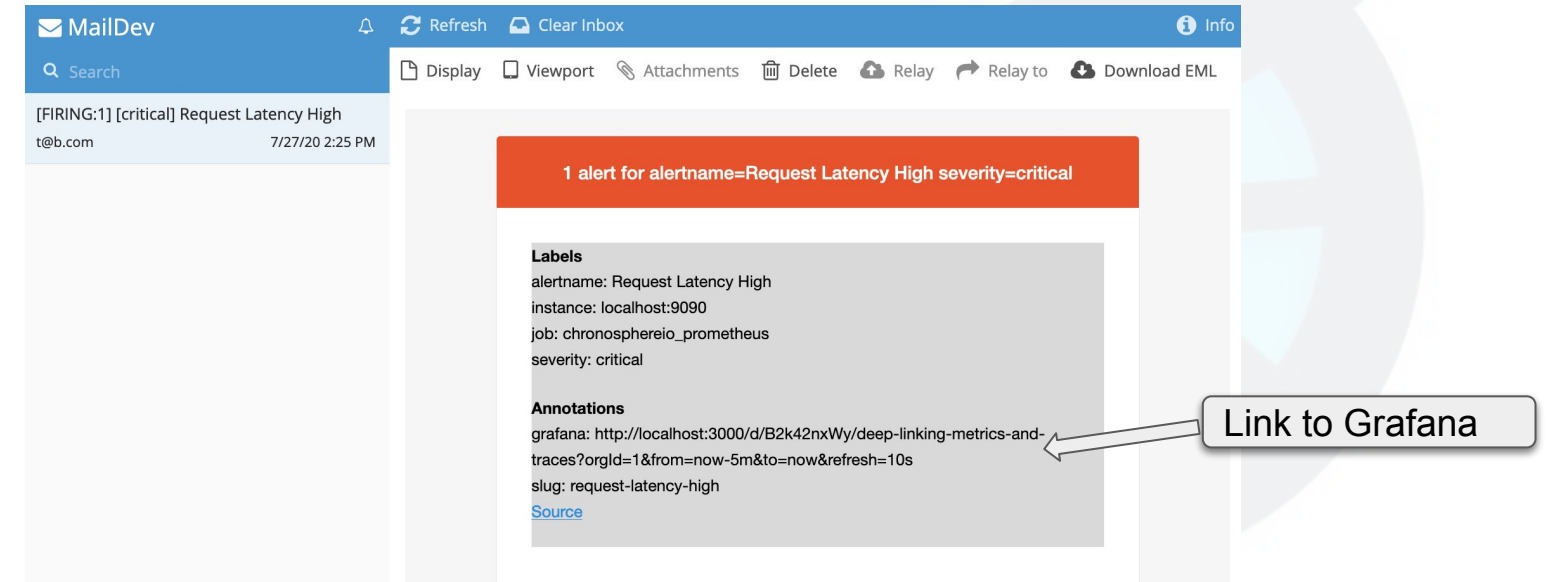

#### Navigate to the related dashboard

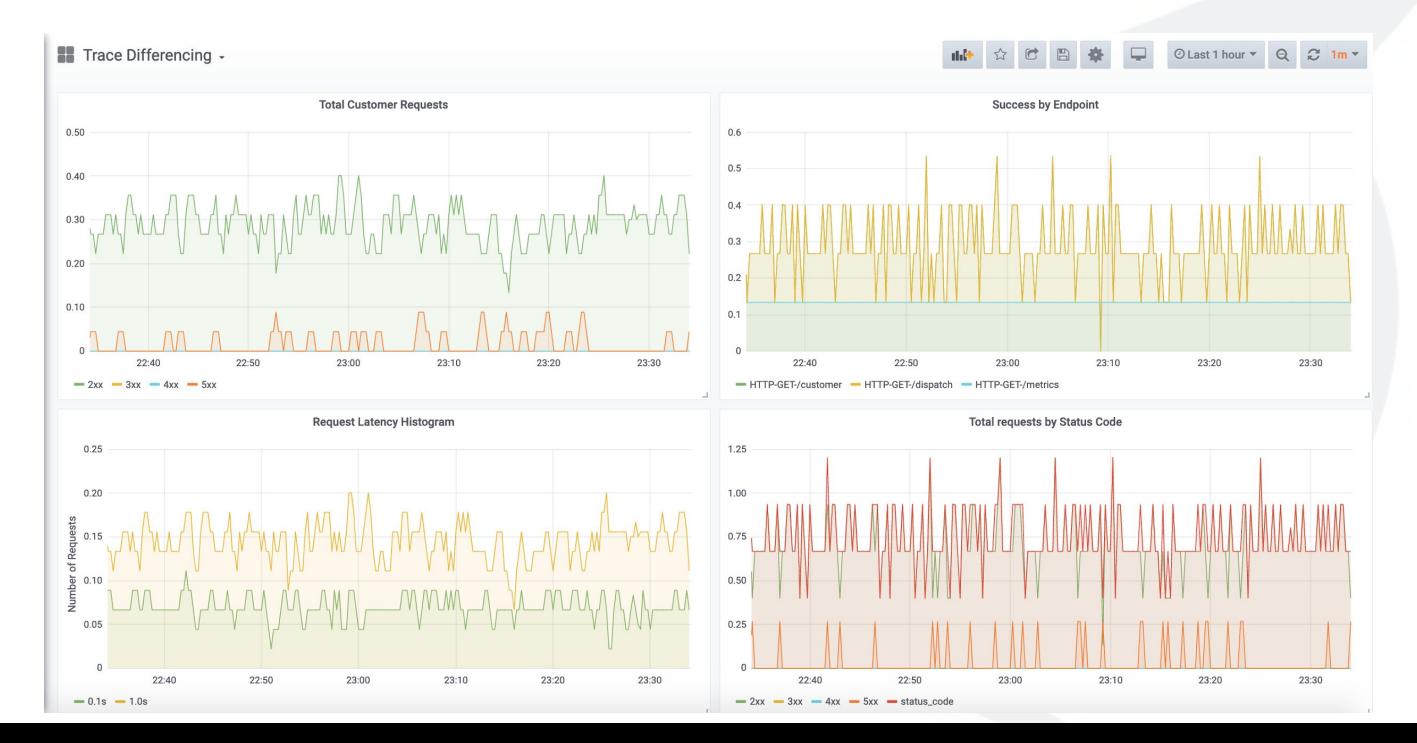

#### Get the tags on metric to search related traces / logs

Request Latency Histogram ▼

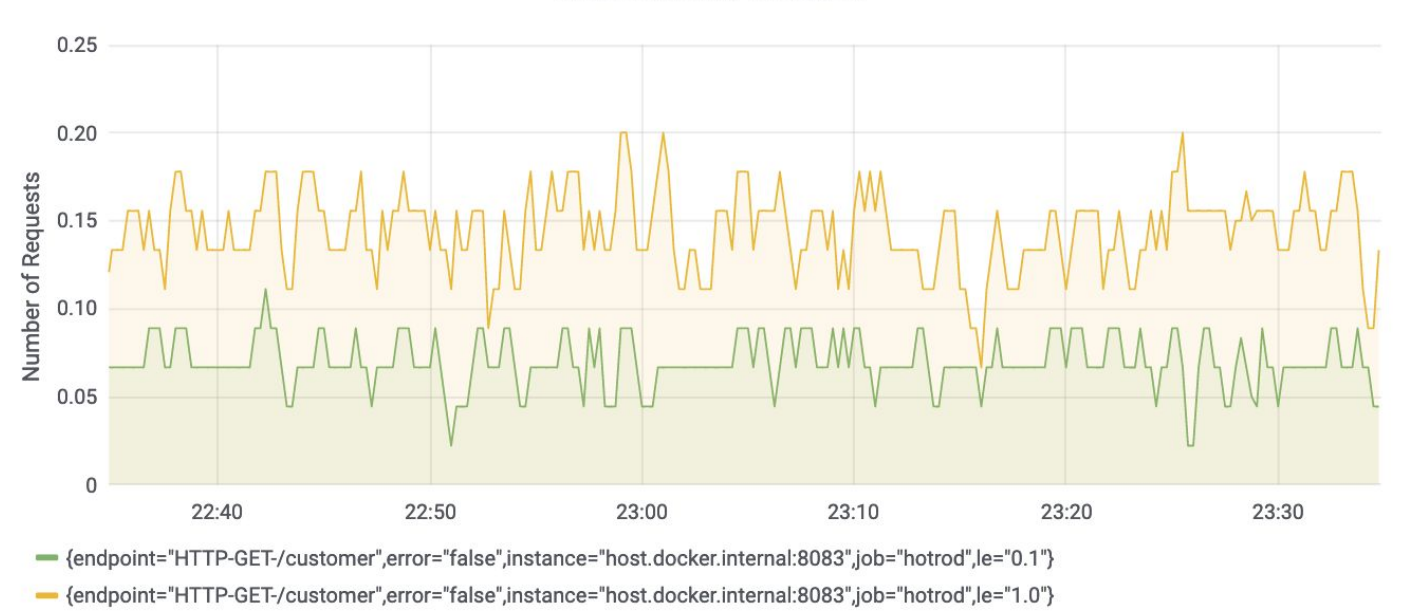

#### Can investigate using trace/logs. Let's talk about using

9 Spans 1 Error

traces..

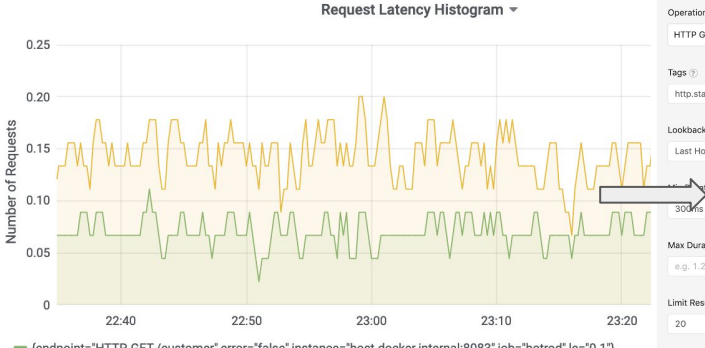

- {endpoint="HTTP-GET-/customer",error="false",instance="host.docker.internal:8083",job="hotrod",le="0.1"} - {endpoint="HTTP-GET-/customer",error="false",instance="host.docker.internal:8083",job="hotrod",le="1.0"}

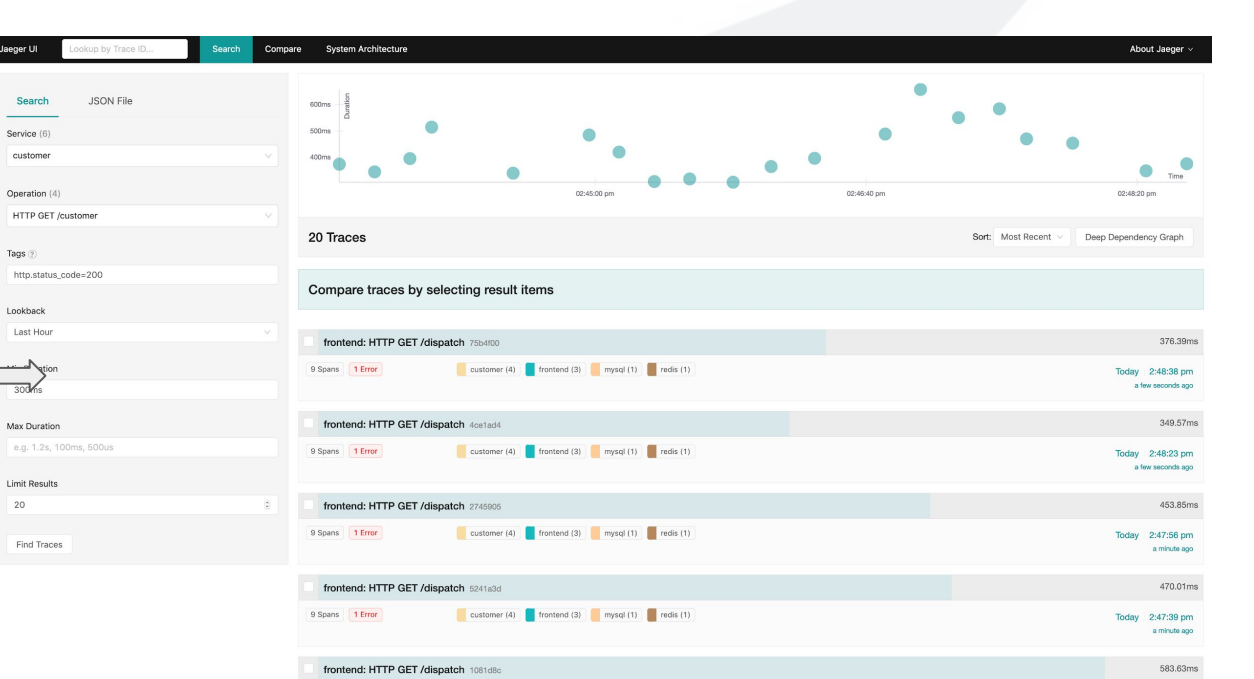

customer (4) rontend (3) mysql (1) redis (1)

Today 2:47:29 pm

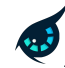

#### Find a trace which is showing higher latency

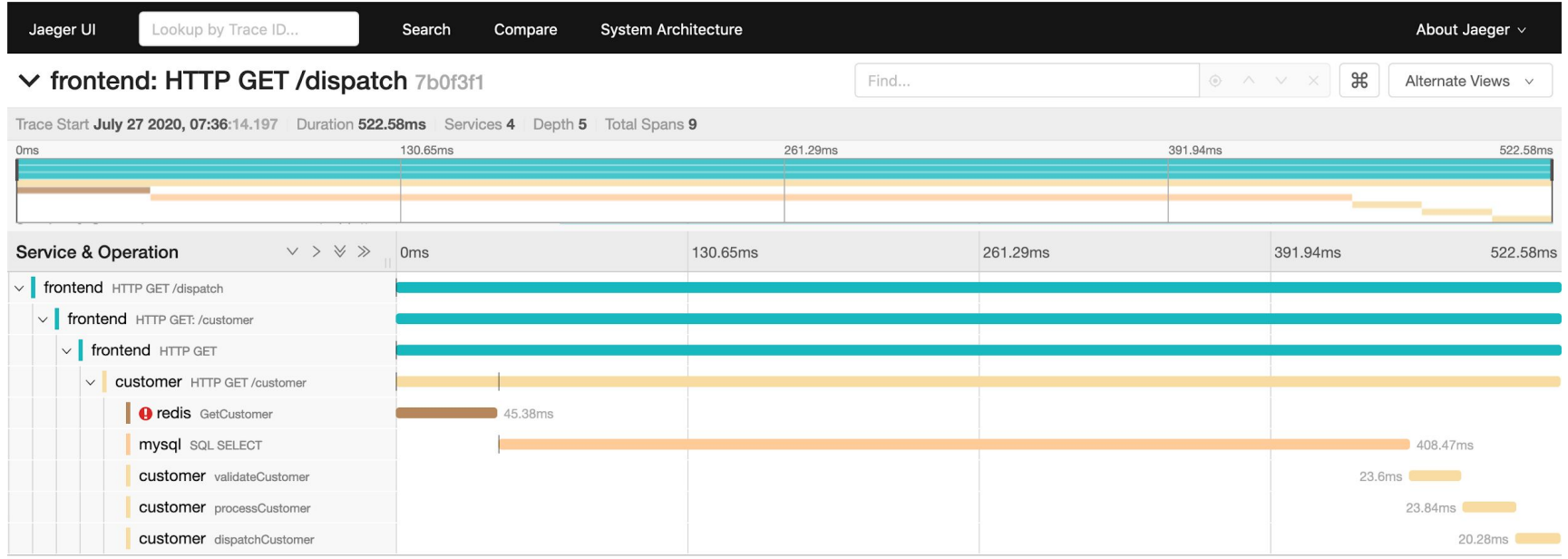

#### Find a trace which is showing lower latency

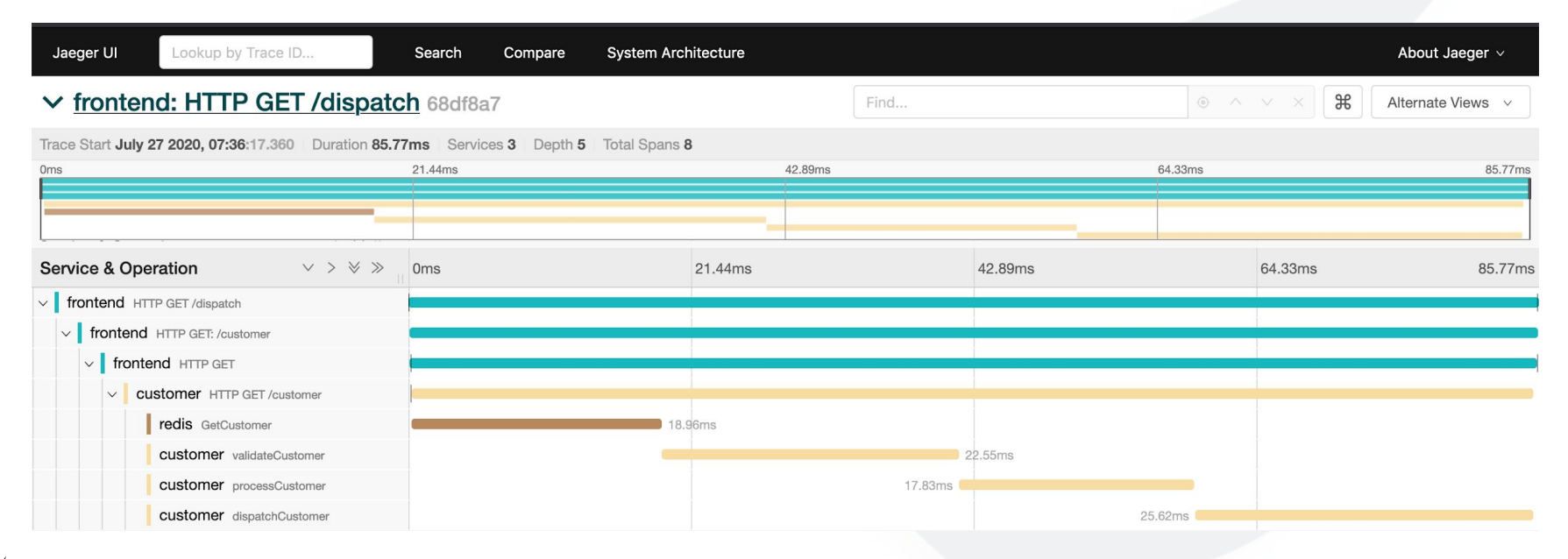

#### Trace differences are a powerful tool, MySQL is being slow!

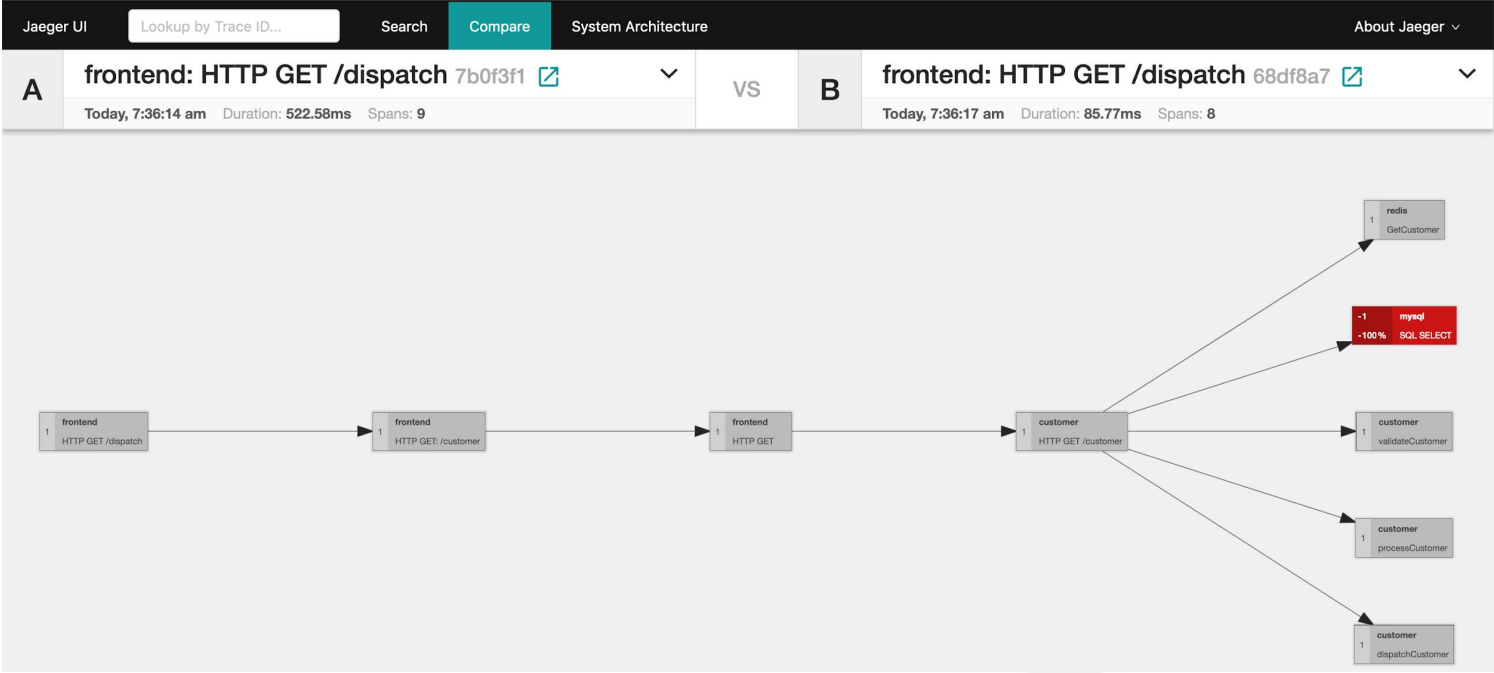

#### Can we jump there automatically?

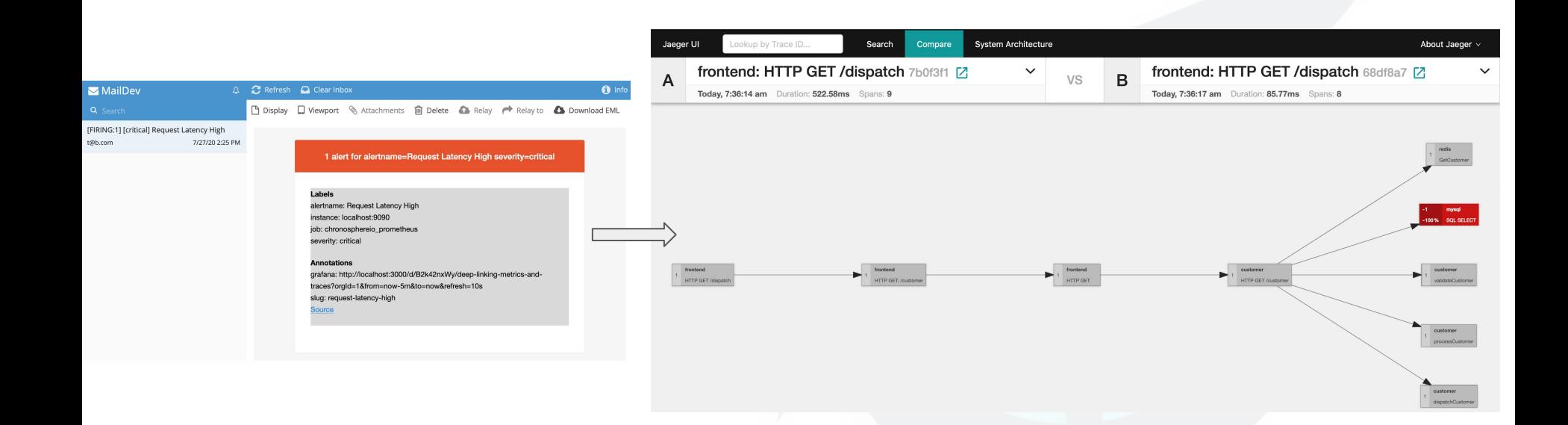

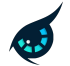

# The Journey: Deep Linking Metrics and **Traces**

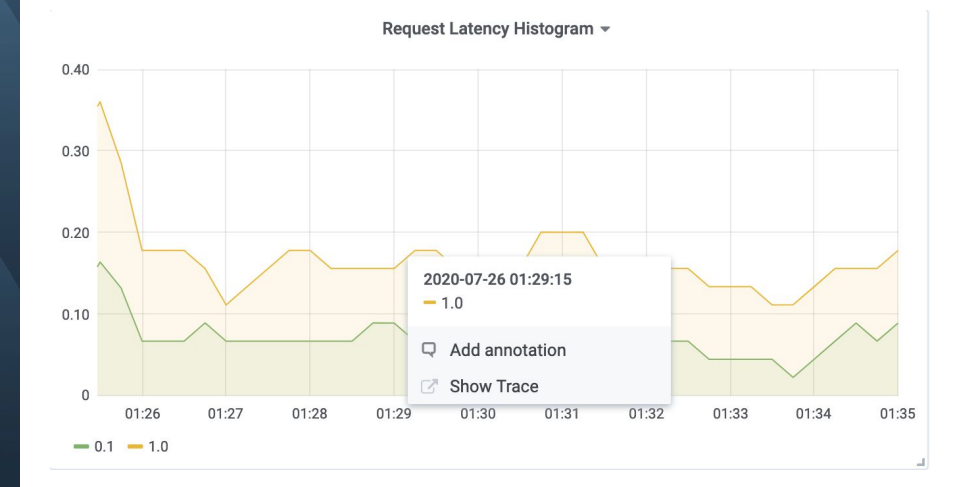

#### Tracing and Metrics

#### Generally linked by common or similar tags.

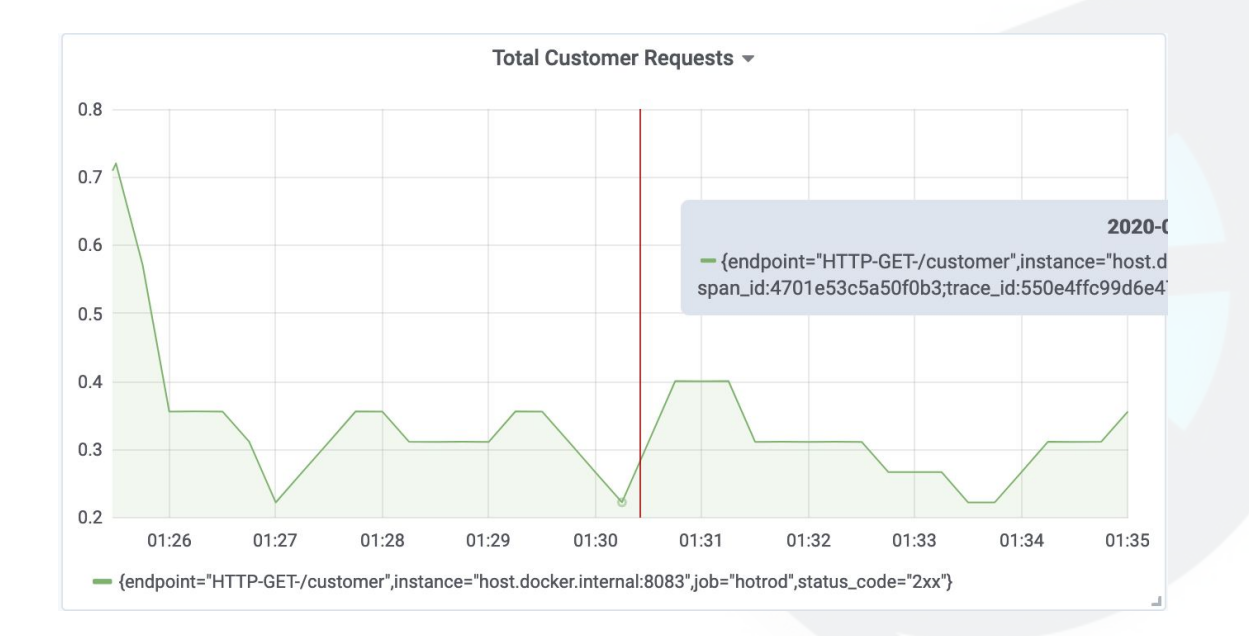

#### Tracing and Metrics

#### Generally linked by common or similar tags.

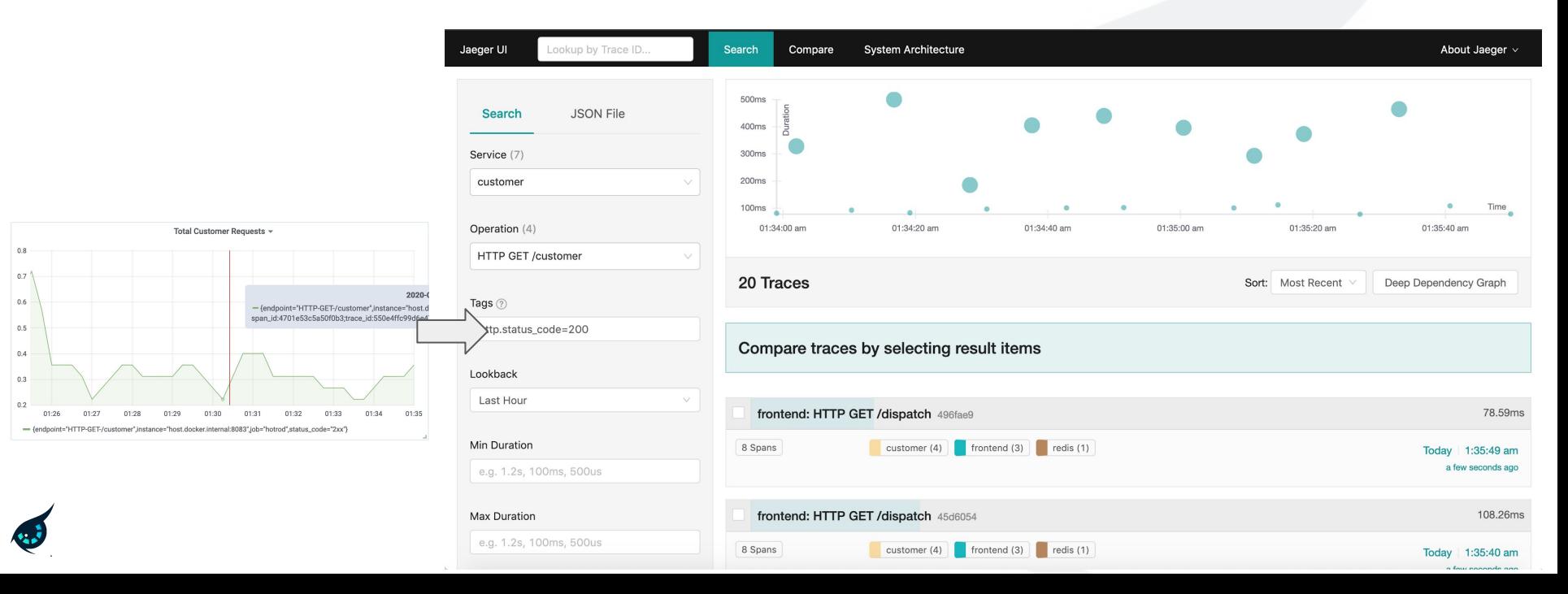

#### We can actually jump to the trace directly...

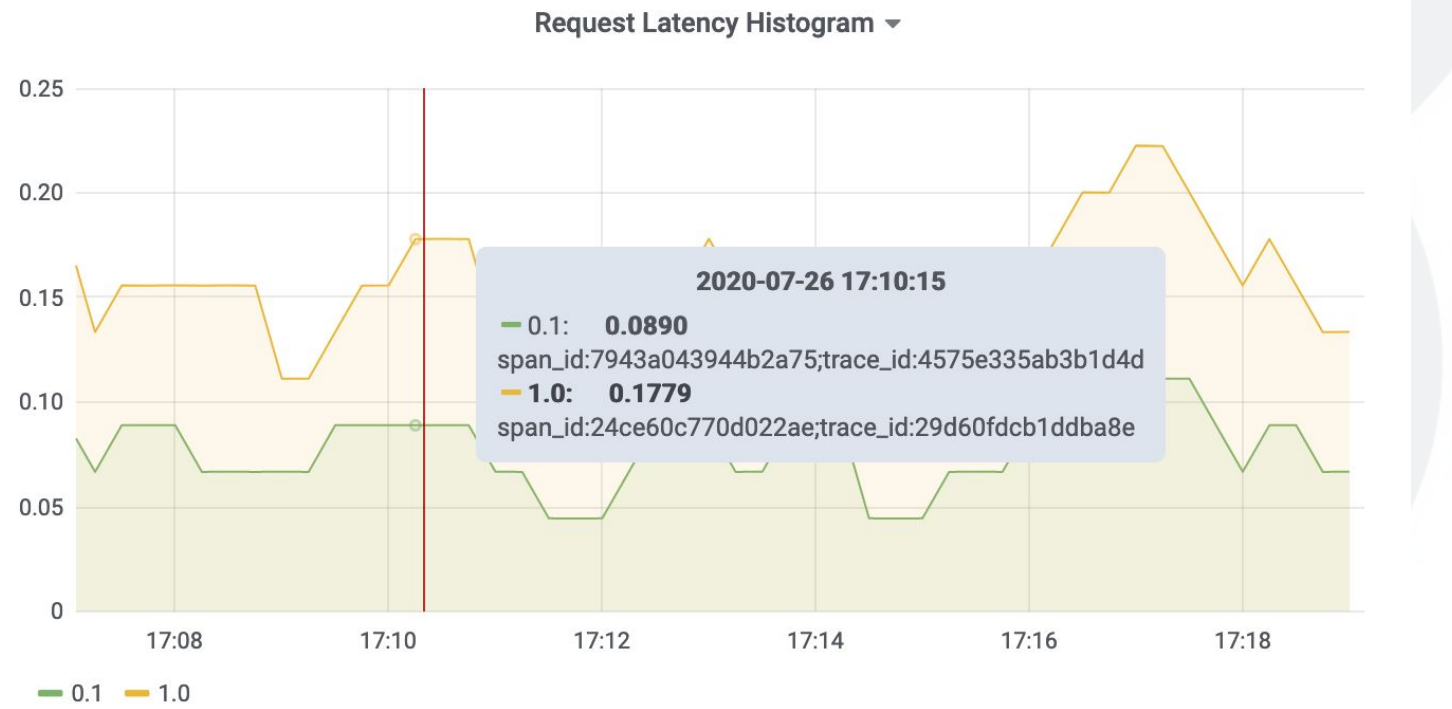

#### Open Metrics and Exemplars

Open Metrics allows augmenting context information

# HELP http\_requests\_total http\_requests

# TYPE http\_requests\_total counter

http\_requests\_total{endpoint="/search",status\_code="2xx"} 1725 # **{trace\_id="b096e71d..."}** 1 http\_requests\_total{endpoint="/search",status\_code="4xx"} 4 # **{trace\_id="944a6d97..."}** 1 http\_requests\_total{endpoint="/search",status\_code="5xx"} 27 # **{trace\_id="50785260..."}** 1 http\_request\_latency\_bucket{endpoint="/search",le="0.1"} 7 # **{trace\_id="7f78deda..."}** 1 http\_request\_latency\_bucket{endpoint="/search",le="0.2"} 7 # **{trace\_id="5ad53ac9..."}** 1 http\_request\_latency\_bucket{endpoint="/search",le="0.3"} 7 # **{trace\_id="c78493ec..."}** 1

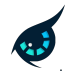

### OpenTelemetry: Instrumentation SDK

- OpenTelemetry provides a single set of APIs to emit metrics and traces
- Metrics can now be emitted with tracing context, with an ability to choose which metrics actually get that context
- Use OpenMetrics format support to ensure trace ID information is sent to the metrics datastore

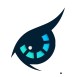

# Prometheus / M3

- Prometheus support to scrape metrics with exemplars
- M3 has the ability to store exemplars alongside metric datapoints ○ Durable and stored for lifetime of datapoint
- M3 query support to return exemplars alongside datapoints
- M3 query ensures at least one representative exemplar is present even after applying aggregation functions like sum(...), max(...)

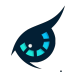

# Trace Sampling

- Traditional trace sampling techniques insufficient
- We need to store the specific traces that were emitted as exemplars with the metrics
- A trace holding tier can hold all traces for a short duration, with the M3 aggregation layer indicating which traces to actually persist

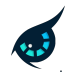

#### A Complete Ingestion Pipeline

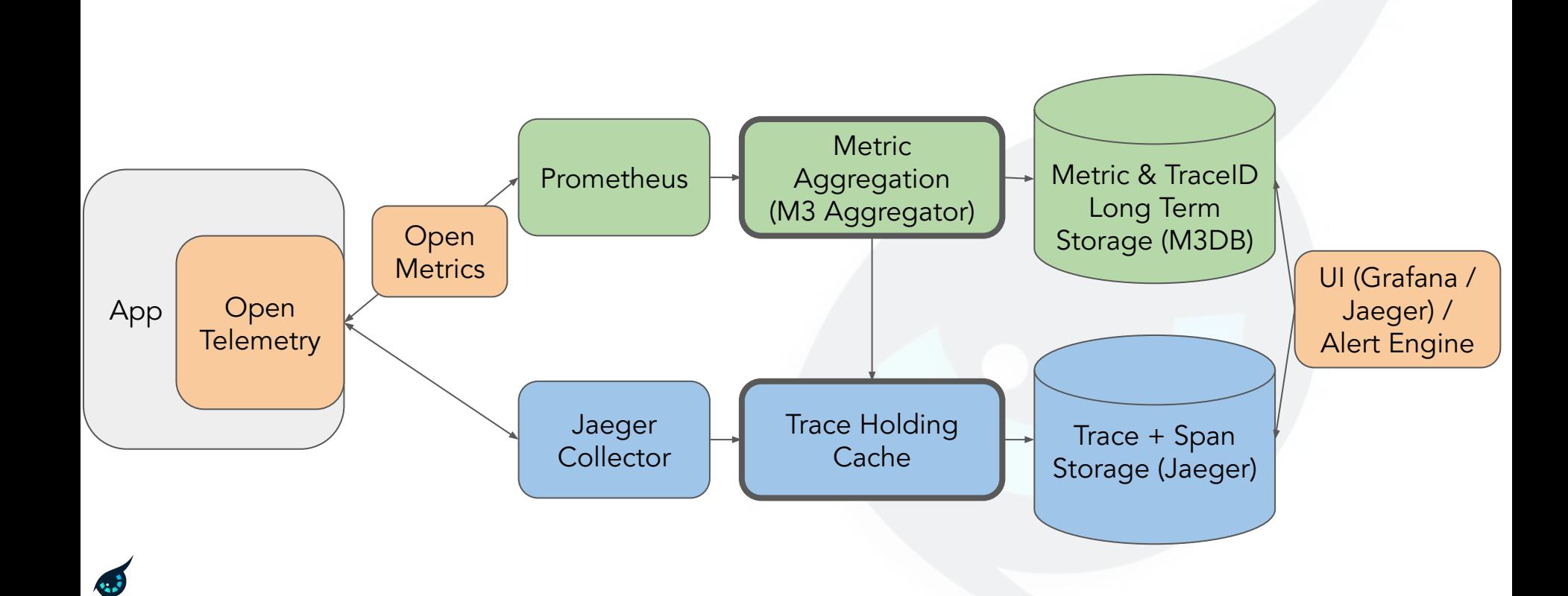

#### What That Enables..

Request Latency Histogram - $0.40$  $0.30$  $0.20$ 2020-07-26 01:29:15  $-1.0$  $0.10$ Add annotation 0 学 **Show Trace**  $\mathbf 0$ 01:26 01:32 01:27 01:28 01:29 01:30  $01:31$ 01:33 01:34 01:35  $= 0.1 - 1.0$ 

Tomorrow: Getting from an Alert to a Request Comparison

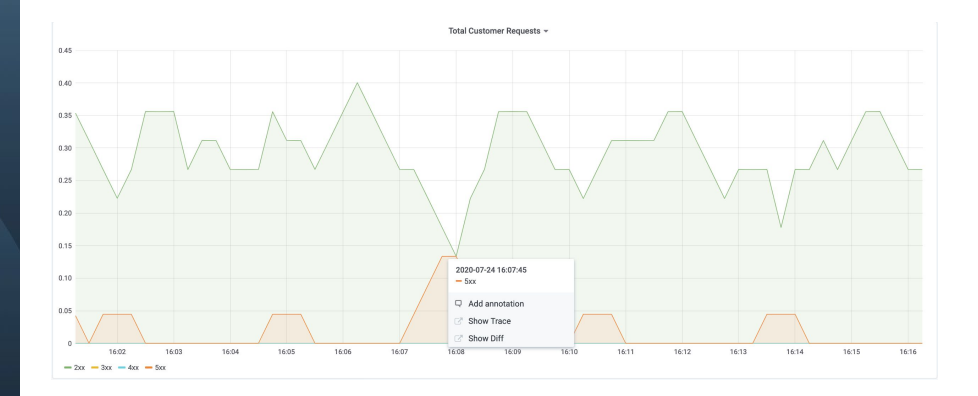

# Demo

#### This is what the on-call experience can look like..

#### How?

- Leverage OpenTelemetry and OpenMetrics to emit metrics with trace IDs as exemplars
- Leverage Prometheus and M3's support to scrape and store exemplars alongside metric datapoints
- Building contextual links into the systems consuming trace and metric information

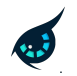

#### M3 Query and Exemplars

M3 Query response augments exemplar alongside metric value.

Ensures a representative exemplar on aggregation functions.

```
"metric": {
  "endpoint": "HTTP-GET-/customer",
  "error": "false",
  "instance": "host.docker.internal:8083",
  "job": "hotrod",
  "le": "0.1"
},
"values": [
    1595949555,
    "0.041792222222222224",
    "span_id:516f48571f0f0082;trace_id:7510b68f10714f10"
```
### Selecting a good/bad source for traces?

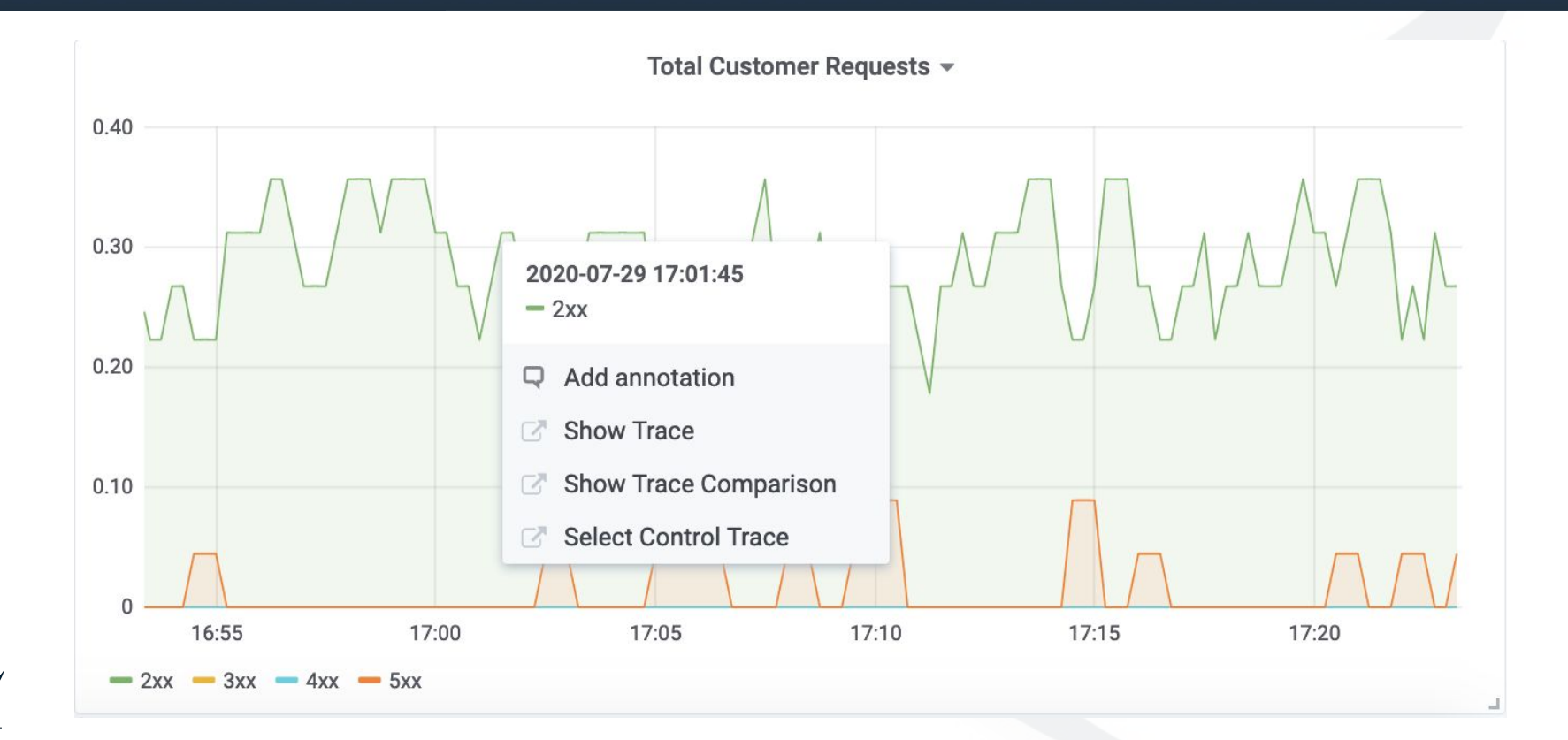

# Building Contextual Links

- For graphing integrations, can configure a metric that can act as source of good exemplars
- For alerting integrations, provide ability to configure a metric that can act as a source of good exemplars
- For standard well named metrics, like RPC metrics, can build plugins that can automatically detect and provide comparisons based on knowledge of metrics emitted

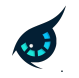

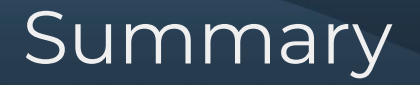

- Trace differences can be a powerful tool to debug issues
- Using deep linking support between metric datapoints and traces we can build integrations that can speed up root cause

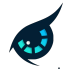

### Where are we on this journey?

Current end-to-end demo at:

<https://github.com/chronosphereio/demo-trace-differencing>

**Merged:** Add exemplar support to OpenMetrics:

<https://github.com/prometheus/prometheus/pull/6292>

**Merged:** Add exemplar support in Prometheus Client (@beorn7):

[https://github.com/prometheus/client\\_golang/pull/707](https://github.com/prometheus/client_golang/pull/707)

**Open(needs discussion):** Store exemplars in Prometheus memory, forward on remote write: <https://github.com/prometheus/prometheus/pull/6309>

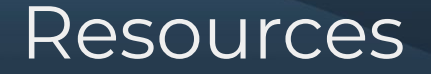

**Talk** Deep Linking Metrics and Traces with OpenTelemetry, OpenMetrics and M3.

*Rob Skillington, Kubecon San Diego, 2019* [[Video\]](https://www.youtube.com/watch?v=TzNZIEvhAdA)

**OpenMetrics** <https://github.com/OpenObservability/OpenMetrics>

**OpenTelemetry** <https://github.com/open-telemetry/opentelemetry-specification>

**Prometheus** <https://github.com/prometheus/prometheus>

**M3** <https://github.com/m3db/m3>

**Grafana** <https://github.com/grafana/grafana>

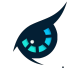

Thank you and Q&A

#### Come say hi at our virtual booth!

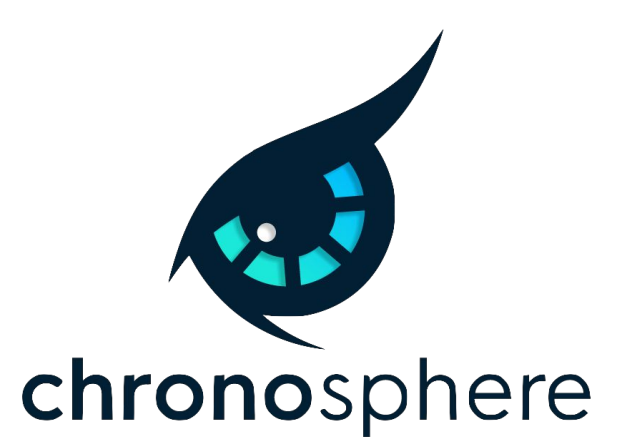

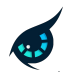

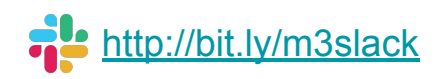